# Adding Hardware-based shutdown button in IIAB device

By : Suyash Dwivedi (User:Suyash.dwivedi)

## IIAB (Internet In A Box)

#### Based on Raspberry Pi Zero W

#### and Raspberry Pi 4

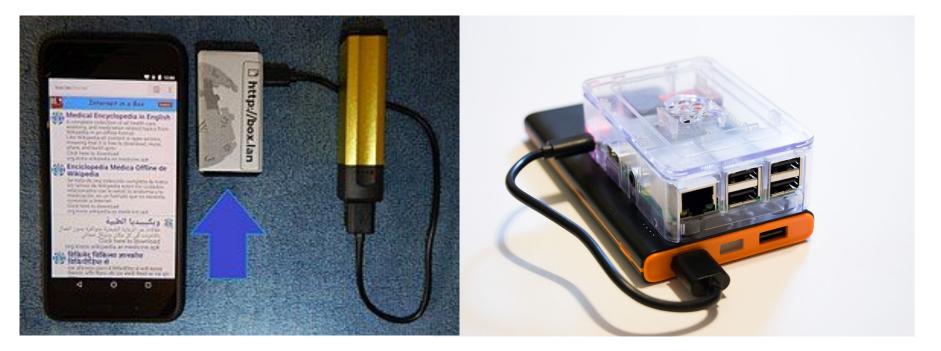

# Problem

Only Software Based Shutdown (main Webpage)

Someone can accidentally or intentionally (for fun) shutdown the IIAB device

# Solution

## Add a Hardware based safe shutdown button

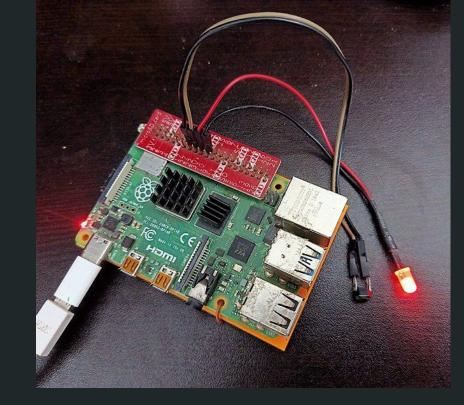

Prototyping and Hardware testing during

Wikimania Hackathon 2021

### How to Do?

A python script (iiab\_shutdown.py) allow to safely shutdown A device through a momentary push-to-on button connected to GPIO pin. A LED (optional) helps to indicate proper startup of IIAB device and also indicate status of button press.

It needs only three components and connecting wires **costing INR 30.00 (\$0.40)** (1)Push to on button (2) LED (3) Resistance (1000 ohms) (4)connecting wires (5) PCB (optional)

# How to use

- Set python script (iiab\_shutdown.py) in Autorun Mode
- Holding down the button for about 5 seconds (You can change) LED fill flash and IIAB will be shutdown safely.

#### Circuit

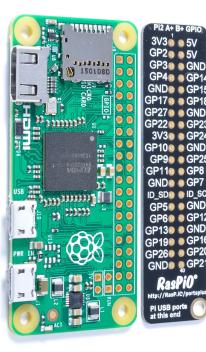

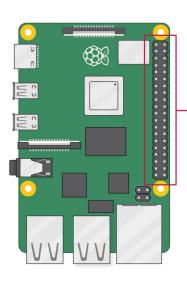

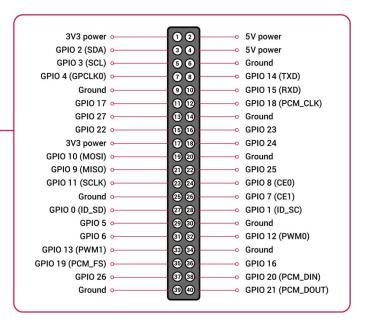

Image :CC by SA Raspberry Pi foundation

#### Circuit

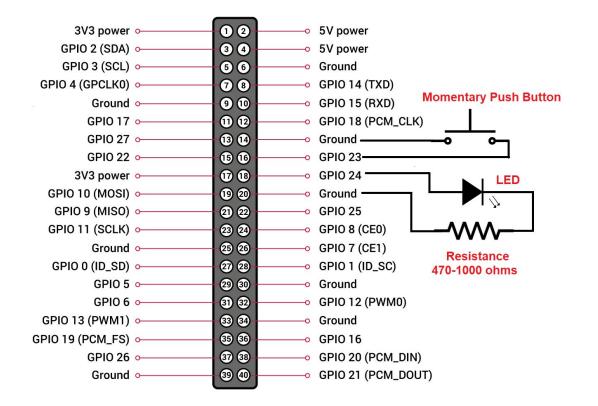

#### Aha! Add on PCB

This Small pcb consisting LED and Switch can help to use without any expertise of electronics

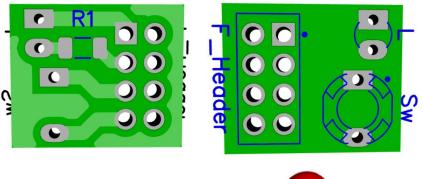

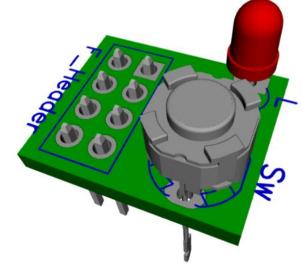

# Links to Codes and PCB

- <u>https://github.com/Suyashdwive</u> <u>di/IIAB\_hardware</u>
- <u>https://commons.wikimedia.org/</u> <u>wiki/Category:Wikimania\_2021</u> <u>Hackathon</u>

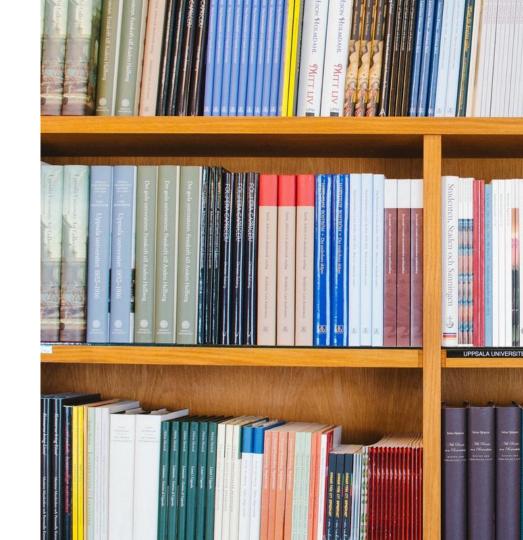

## Thank You

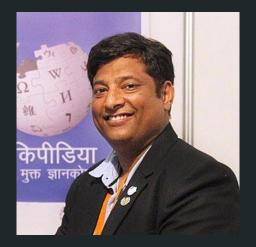

Suyash Dwivedi

User: Suyash.dwivedi

Email: Suyash.tps@gmail.com